## **Quality Criteria Verification Executive Summary For QCV, Stage Rollout, DMSU and EGI internal**

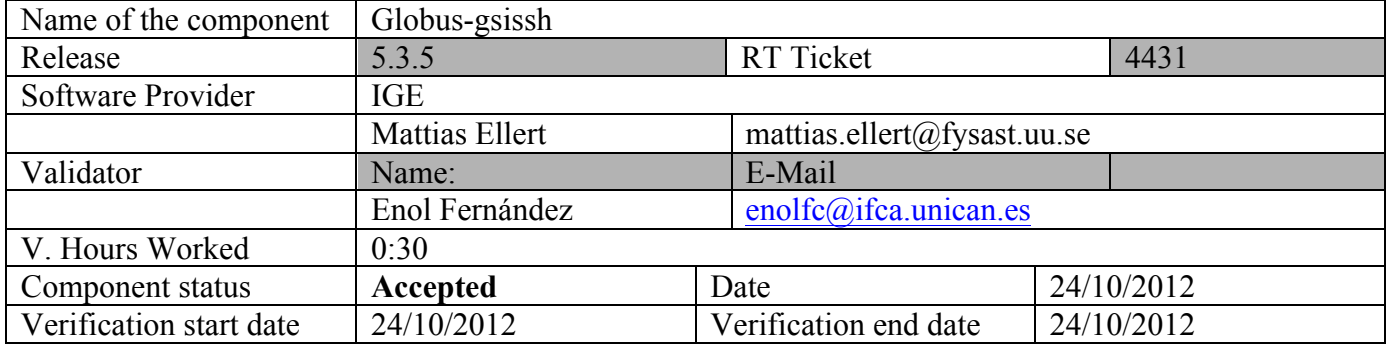

## **Summary:**

Globus gsissh includes both server and client packages for ssh using gsi security. This is te first release for sl6. The most prominent change is the update of the underlying OpenSSH version. No other significant changes to test included.

Documentation links are incorrect, they should point to:

http://globus.org.eu/toolkit/docs/5.2/5.2.2/gsiopenssh

and

http://globus.org.eu/toolkit/docs/5.2/5.2.2/gsiopenssh/admin

**GGUS Tickets:**

None

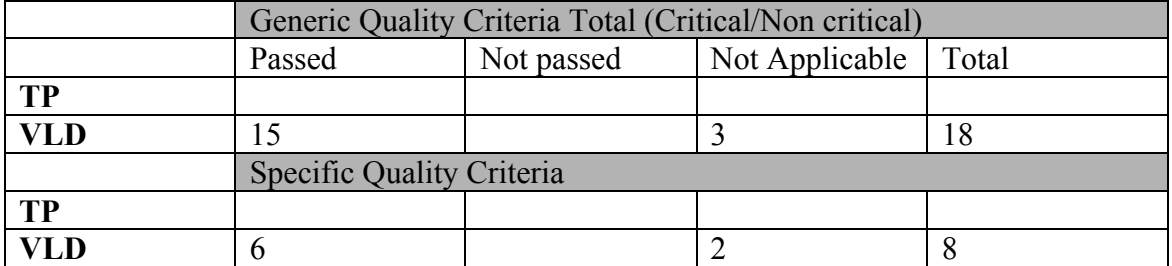

## **Summary of Quality Criteria verification**:

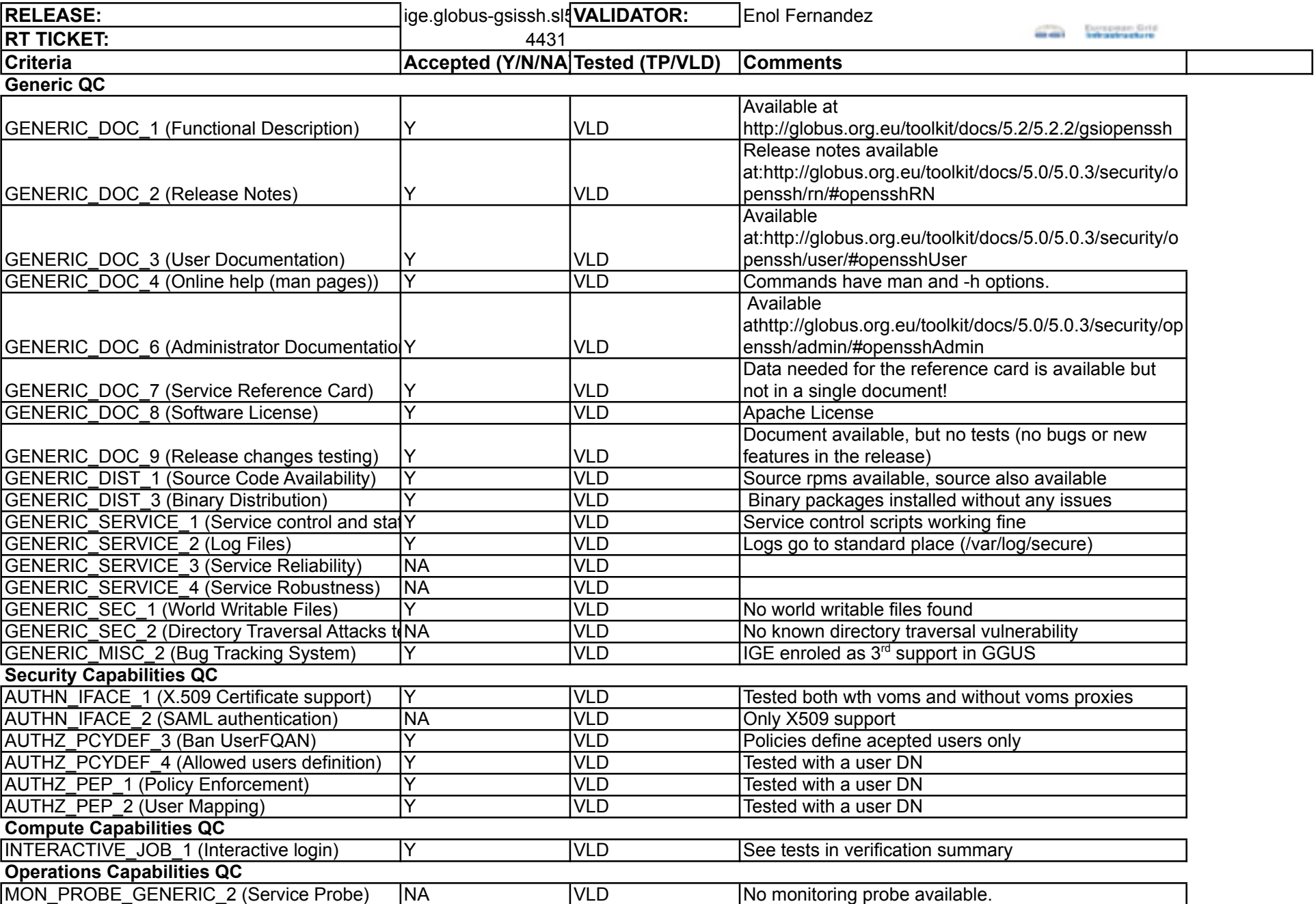

#### **Validator comments:**

#### **Installation:**

1. Get repo file

```
[root@test05 ~]# wget http://admin-repo.egi.eu/sw/unverified/umd-2.ige.globus-
gsissh.sl5.x86_64/4/3/5/repofiles/IGE.globus-gsissh.sl5.x86_64.repo -O 
/etc/yum.repos.d/verification.repo
--2012-10-24 17:05:27-- http://admin-repo.egi.eu/sw/unverified/umd-
2.ige.globus-gsissh.sl5.x86_64/4/3/5/repofiles/IGE.globus-
gsissh.sl5.x86_64.repo
Resolving admin-repo.egi.eu... 195.251.54.94
Connecting to admin-repo.egi.eu|195.251.54.94|:80... connected.
HTTP request sent, awaiting response... 200 OK
Length: 344 [text/plain]
Saving to: `/etc/yum.repos.d/verification.repo'
100%[============================================================>] 344 
        in 0s
2012-10-24 17:05:27 (29.8 MB/s) - `/etc/yum.repos.d/verification.repo' saved 
[344/344]
```
#### 2. Installation

```
[root@test05 ~]# yum install ige-meta-globus-gsissh
Loaded plugins: kernel-module, priorities, protectbase
189 packages excluded due to repository priority protections
0 packages excluded due to repository protections
Setting up Install Process
[...]
Installed:
   ige-meta-globus-gsissh.noarch 0:3.0-1.el5 
Dependency Installed:
   globus-callout.x86_64 0:2.2-1.el5 globus-common.x86_64 0:14.7-
1.el5 
   globus-common-progs.x86_64 0:14.7-1.el5 globus-gsi-callback.x86_64 
0:4.3-1.el5 
  globus-gsi-cert-utils.x86_64 0:8.3-1.el5 globus-gsi-cert-utils-
progs.x86_64 0:8.3-1.el5 
  globus-gsi-credential.x86_64 0:5.3-1.el5 globus-gsi-openssl-
error.x86_64 0:2.1-2.el5 
  globus-gsi-proxy-core.x86_64 0:6.2-1.el5 globus-gsi-proxy-ssl.x86_64 
0:4.1-2.el5 
   globus-gsi-sysconfig.x86_64 0:5.3-1.el5 globus-gss-assist.x86_64 
0:8.6-1.el5 
   globus-gssapi-gsi.x86_64 0:10.7-1.el5 globus-openssl-module.x86_64 
0:3.2-1.el5 
   globus-proxy-utils.x86_64 0:5.0-2.el5 gsi-openssh.x86_64 0:4.3p2-
5.el5 
   gsi-openssh-clients.x86_64 0:4.3p2-5.el5 gsi-openssh-server.x86_64 
0:4.3p2-5.el5 
  libtool-ltdl.x86_64 0:1.5.22-7.el5_4 
Complete!
```
#### **Configuration:**

- 1. Removed password authentication from /etc/gsissh/ssh\_configd
- 2. Changed port to 22000 in /etc/gsissh/ssh\_configd (ssh running in port 22 in the same machine)
- 3. Test init scripts:

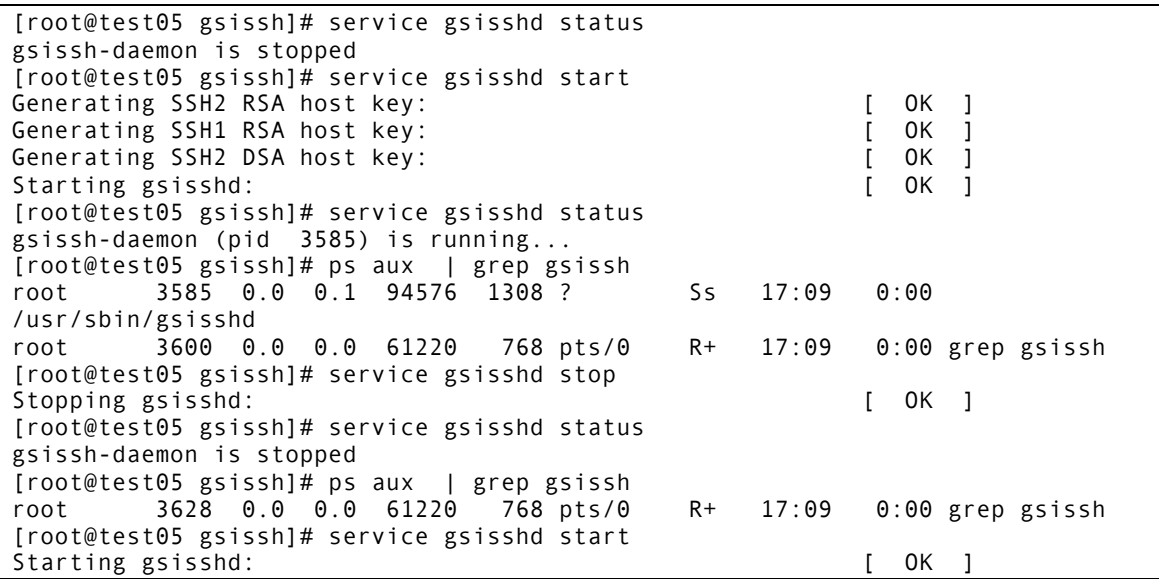

#### **Tests:**

- 1. Created test accounts: enol & test
- 2. Created grid-mapfile mapping "/DC=es/DC=irisgrid/O=ifca/CN=Enol-Fernandez-delCastillo" to test
- 3. Copied valid proxy to enol account
- 4. Execute a command with gsissh:

```
[enol@test05 ~]$ id && gsissh -p 22000 test05.egi.cesga.es id
uid=500(enol) gid=500(enol) groups=500(enol)
uid=501(test) gid=501(test) groups=501(test)
```
Log file:

```
Oct 24 17:11:30 localhost gsisshd[3696]: GSI user 
/DC=es/DC=irisgrid/O=ifca/CN=Enol-Fernandez-delCastillo mapped to target user 
test
Oct 24 17:11:30 localhost gsisshd[3696]: GSI user 
/DC=es/DC=irisgrid/O=ifca/CN=Enol-Fernandez-delCastillo is authorized as 
target user test
Oct 24 17:11:30 localhost gsisshd[3696]: Accepted gssapi-with-mic for test 
from 193.144.35.43 port 37124 ssh2
```
5. Remote shell with gsissh:

```
[enol@test05 ~]$ gsissh -p 22000 test05.egi.cesga.es
Last login: Wed Oct 24 17:12:41 2012 from test05.egi.cesga.es
[test@test05 ~]$ pwd
/home/test
[test@test05 ~]$ whoami
test
[test@test05 ~]$ w
17:13:08 up 4:41, 2 users, load average: 0.01, 0.18, 0.47
```
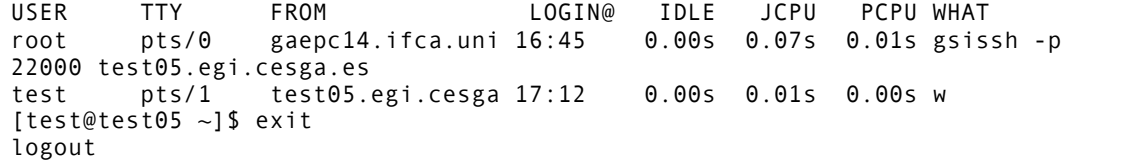

6. gsiscp

[enol@test05 ~]\$ seq \$RANDOM > testfile [enol@test05 ~]\$ ls -l testfile -rw-rw-r-- 1 enol enol 60144 Oct 24 17:13 testfile [enol@test05 ~]\$ md5sum testfile 4f1cb16b890b90f9e83c035e8ec70978 testfile [enol@test05 ~]\$ gsiscp -P 22000 testfile test05.egi.cesga.es:remote testfile 100% 59KB 58.7KB/s 00:00 [enol@test05 ~]\$ gsissh -p 22000 test05.egi.cesga.es "ls -l && md5sum remote" total 64 -rw-rw-r-- 1 test test 60144 Oct 24 17:14 remote 4f1cb16b890b90f9e83c035e8ec70978 remote

# N**ot applicable Quality Criteria**

## **Specific Functional Tests to be repeated in SR:**

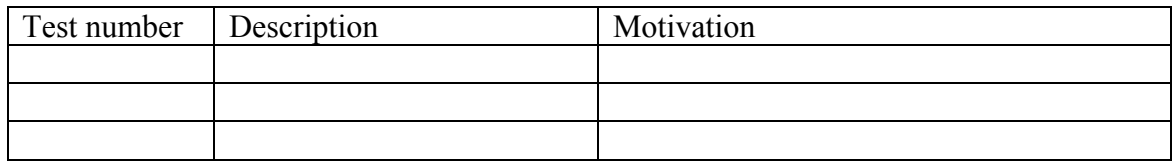

# **Specific Non-functional tests (Scalability, etc…) to be repeated in SR:**

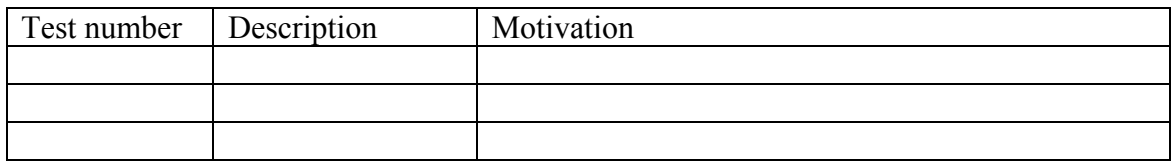

## **Comments for UMD QC definition (TSA2.2):**

**Comments for SR (TSA1.3):**

**Comments for DMSU (TSA2.5):**

**Comments for TP:**